## OpenEMIS Logistics

| Message Commands                                                        | Valid Message                                                                                                    | Invalid Message                                                             | Unauthorized Number                        |
|-------------------------------------------------------------------------|----------------------------------------------------------------------------------------------------|-----------------------------------------------------------------------------|--------------------------------------------|
| SUBSCRIBE <location code=""></location>                                 | Success. Location Code: <location code="">. OpenEMIS Logistics.</location>                                                                                                    | Failed. Invalid Location Code.<br>OpenEMIS Logistics.                       |                                            |
| UNSUBSCRIBE <location code=""></location>                               | Success. Location Code: <location code="">. OpenEMIS Logistics.</location>                                                                                                    | Failed. Invalid Location Code.<br>OpenEMIS Logistics.                       |                                            |
| WHO <shipment code=""></shipment>                                       | Contact Details: <name, email="" number,="">. Shipment Code:<br/><shipment code="">. OpenEMIS Logistics.</shipment></name,>                                                   | Invalid Shipment Code.<br>OpenEMIS Logistics.                               |                                            |
| WHAT <shipment code=""></shipment>                                      | Package Details: <package item="" name,="" name,<br="" package="" quantity,="">Item Quantity&gt;. Shipment Code: <shipment code="">. OpenEMIS Logistics.</shipment></package> | Invalid Shipment Code.<br>OpenEMIS Logistics.                               |                                            |
| WHEN <shipment code=""></shipment>                                      | Shipment Estimated Delivery Date: <estimated date="" delivery="">.<br/>Shipment Code: <shipment code="">. OpenEMIS Logistics.</shipment></estimated>                          | Invalid Shipment Code.<br>OpenEMIS Logistics.                               |                                            |
| WHERE <shipment code=""></shipment>                                     | Shipment Location: <shipment location="">. Shipment Code:<br/><shipment code="">. OpenEMIS Logistics.</shipment></shipment>                                                   | Invalid Shipment Code.<br>OpenEMIS Logistics.                               |                                            |
| STATUS <shipment code=""></shipment>                                    | Shipment Status: <shipment status="">. Shipment Code:<br/><shipment code="">. OpenEMIS Logistics.</shipment></shipment>                                                       | Invalid Shipment Code.<br>OpenEMIS Logistics.                               |                                            |
| TRANSIT <shipment code=""><br/><location code=""></location></shipment> | Success. In Transit. Shipment Code: <shipment code=""><br/><location code="">. OpenEMIS Logistics.</location></shipment>                                                      | Failed. Invalid Shipment Code or Location Code.<br>OpenEMIS Logistics.      | Unauthorized Phone.<br>OpenEMIS Logistics. |
| DELIVER <shipment code=""></shipment>                                   | Success. Delivered. Shipment Code: <shipment code="">.<br/>OpenEMIS Logistics.</shipment>                                                                                     | Failed. Invalid Shipment Code.<br>OpenEMIS Logistics.                       | Unauthorized Phone.<br>OpenEMIS Logistics. |
| RECEIVE <shipment code=""></shipment>                                   | Success. Received. Shipment Code: <shipment code="">.<br/>OpenEMIS Logistics.</shipment>                                                                                      | Failed. Invalid Shipment Code.<br>OpenEMIS Logistics.                       | Unauthorized Phone.<br>OpenEMIS Logistics. |
| HELP                                                                    | OpenEMIS Logistics Commands:<br>SUBSCRIBE, UNSUBCRIBE, WHO, WHAT, WHEN, WHERE, STATUS,<br>TRANSIT, DELIVER, RECEIVE, HELP                                                     | Invalid command. Type HELP for the list of commands.<br>OpenEMIS Logistics. |                                            |

## SMS Messages

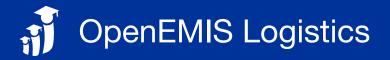

| Message Commands                                                                                  |                                                                                                    | Valid Message                                                                                                    | Invalid Message                                 | Unauthorized Number |
|---------------------------------------------------------------------------------------------------|----------------------------------------------------------------------------------------------------|----------------------------------------------------------------------------------------------------|-------------------------------------------------|---------------------|
| Press 1<br>to Manage<br>Subscriptions.                                                            | Press 1 to SUBSCRIBE,<br>Enter the Location Code<br>and then press #.<br>Press 2 to UNSUBSCRIBE,<br>Enter the Location Code<br>and then press #. | Success. Location Code: <location code="">.</location>                                                                                                    | Failed. Invalid Location Code.                  |                     |
| Press 2 for WHO,<br>Enter the Shipment Code<br>and then press #.                                  |                                                                                                    | Contact Details are <name, email="" number,=""><br/>for Shipment Code: <shipment code="">.</shipment></name,>                                                                   | Invalid Shipment Code.                          |                     |
| Press 3 for WHAT,<br>Enter the Shipment Code<br>and then press #.                                 |                                                                                                    | Package Details are <package item="" name,="" name,<br="" package="" quantity,="">Item Quantity&gt; for Shipment Code: <shipment code="">.</shipment></package>                 | Invalid Shipment Code.                          |                     |
| Press 4 for WHEN,<br>Enter the Shipment Code<br>and then press #.                                 |                                                                                                    | Shipment Estimated Delivery Date is <estimated date="" delivery=""><br/>for Shipment Code: <shipment code="">.</shipment></estimated>                                           | Invalid Shipment Code.                          |                     |
| Press 5 for WHERE,<br>Enter the Shipment Code<br>and then press #.                                |                                                                                                    | Shipment Location is <shipment location=""> for Shipment Code:<br/><shipment code="">.</shipment></shipment>                                                                    | Invalid Shipment Code.                          |                     |
| Press 6 for STATUS,<br>Enter the Shipment Code<br>and then press #.                               |                                                                                                    | Shipment Status is <shipment status=""> for Shipment Code:<br/><shipment code="">.</shipment></shipment>                                                                        | Invalid Shipment Code.                          |                     |
| Press 7 for TRANSIT,<br>Enter the Shipment Code,<br>Enter the Location Code,<br>and then press #. |                                                                                                    | Success. Shipment Status is now In Transit for Shipment Code:<br><shipment code=""> at <location code="">.</location></shipment>                                                | Failed. Invalid Shipment Code or Location Code. | Unauthorized Phone. |
| Press 8 for DELIVER,<br>Enter the Shipment Code<br>and then press #.                              |                                                                                                    | Success. Shipment Status is now Delivered for Shipment Code:<br><shipment code="">.</shipment>                                                                                  | Failed. Invalid Shipment Code.                  | Unauthorized Phone. |
| Press 9 for RECEIVE,<br>Enter the Shipment Code<br>and then press #.                              |                                                                                                    | Success. Shipment Status is now Received for Shipment Code: <shipment code="">.</shipment>                                                                                      | Failed. Invalid Shipment Code.                  | Unauthorized Phone. |
|                                                                                                   | Press 0 for HELP.                                                                                                    | OpenEMIS Logistics Commands:<br>Press 1 for SUBSCRIBE, 2 for WHO, 3 for WHAT, 4 for<br>WHEN, 5 for WHERE, 6 for STATUS, 7 for TRANSIT, 8 for<br>DELIVER, 9 for RECEIVE, 0 HELP. | Invalid command. Press 0 for HELP.              |                     |

## **IVR Messages**